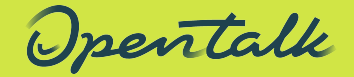

25. Mai 2023

# **OpenTalk Installations-Workshop**

**Stefan Sydow und Dennis Kalbhen**

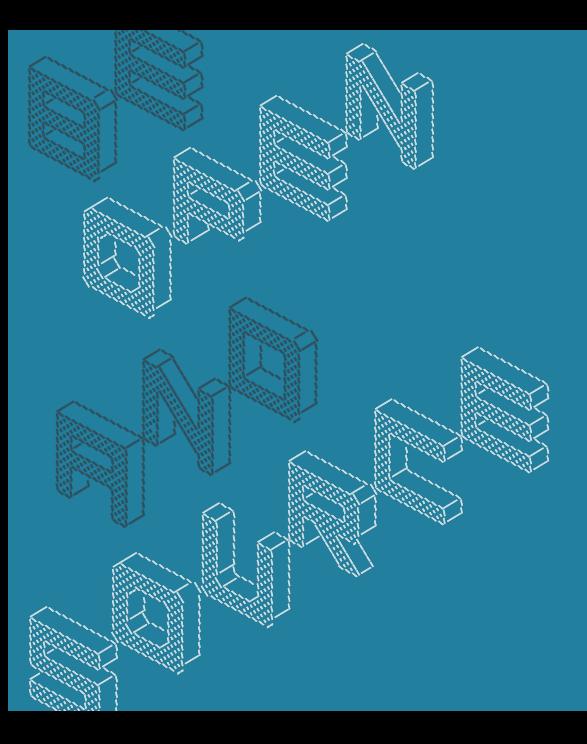

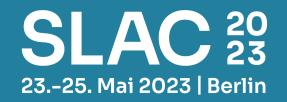

#### OpenTalk Installations-Workshop Dennis Kabhen und Stefan Sydow [OpenTalk]

### **OpenTalk – Datenschutz und digitale Souveränität**

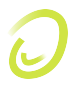

- *•* Ausgründung aus der Heinlein-Support GmbH
- *•* Projekte: Freistaat Thüringen, Uni Greifswald, Bundesrat, UBA, uvm
- *•* OT-Integration: UCS via Keycloak, Innovaphone myApps, mgm (A12), OX u. a.
- *•* Open Source: https://gitlab.opencode.de/opentalk/

### **Was erwartet euch?**

- *•* Einführung
	- *•* Überblick WebRTC
	- *•* Service Architektur
- *•* Praktischer Teil
	- *•* Vorbereitungen
	- *•* Repository + HowTo
	- *•* OpenTalk Installation
	- *•* API Beispiel
	- *•* Skalierbarkeit + HA
- *•* Weiterführendes
	- *•* Staterecovery und Backup
	- *•* Ansätze zur Fehlersuche

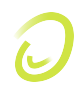

4

#### **WebRTC ist doch P2P?!**

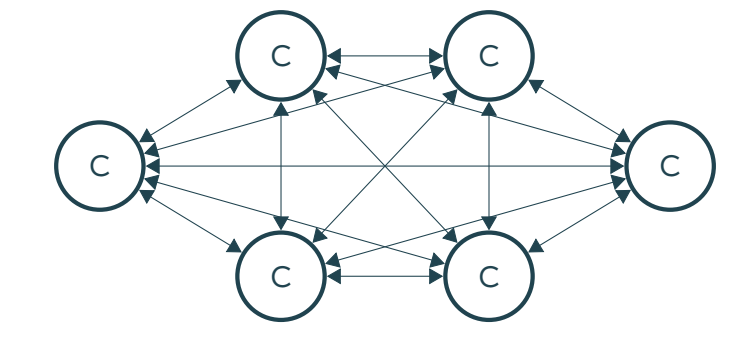

#### Nachteile:

- *•* Hoher Upstream am Client senden an alle
- *•* Backend hat keine dierekte Kontrolle
- *•* Datenschutz Teilnehmer IP-Adressen sichtbar

## **Selective Forwarding Unit (SFU)**

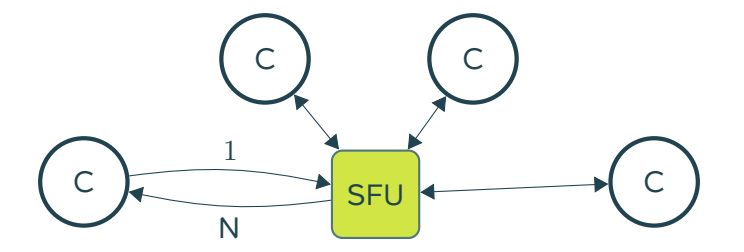

- *•* Client: 1*×* senden / N*×* empfangen
- *•* Mediaströme nur weiterleiten nicht umgerechnet
- *•* dynamisch konfiguriebar

# **WebRTC Verbindungsaufbau (ICE)**  $C$ lient  $\begin{array}{c} \begin{array}{c} \end{array}$  3) Offer! (SDP) STUN TURN 1) Wer bin ich? Pub. IP! 2) Backup Channel? 4) Answer (SDP) 5) Check ICE Candidates 6) WebRTC Connection

#### **Konferenz-Management**

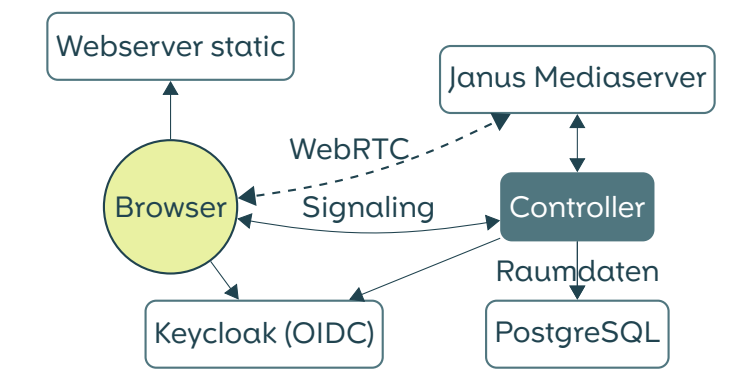

#### **System Überblick** Janus Mediaserver ---- **Recorder** Webserver static WebRTC RabbitMQ Mail-Worker ▲ Browser Signaling Controller SIP Call-In Raumdaten  $Keyclock (OIDC)$  PostgreSQL Redis

# **OpenTalk Installation**

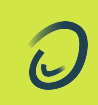

## **Vorab zum Praxisteil**

- *•* Was wir vorbereitet haben:
	- *•* 30+ VMs
	- *•* Debian 11
	- *•* sshd
	- *•* DNS
	- *•* LE-Zerts und Webserver
- *•* Wer will Installieren?
- *•* Wer hat eine eigene VM?
	- *•* Welches OS?
- *•* Wer braucht einen Laptop für den ssh Zugriff?
- *•* Was ist wenn wir aus der Zeit laufen?

#### **Repository + HowTo**

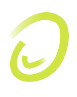

#### Code:

*•* https://gitlab.opencode.de/opentalk/

Install-Guide:

*•* https://gitlab.opencode.de/opentalk/ot-setup

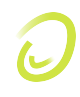

*•* Server Ressourcen: lscpu, free -h, df -h, top, htop

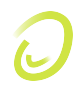

- *•* Server Ressourcen: lscpu, free -h, df -h, top, htop
- *•* Docker Engine: docker -v; docker compose version

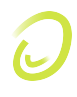

- *•* Server Ressourcen: lscpu, free -h, df -h, top, htop
- *•* Docker Engine: docker -v; docker compose version
- *•* FW Ports: nftables, iptables, telnet

- *•* Server Ressourcen: lscpu, free -h, df -h, top, htop
- *•* Docker Engine: docker -v; docker compose version
- *•* FW Ports: nftables, iptables, telnet
- *•* DNS Records: drill, dig

- *•* Server Ressourcen: lscpu, free -h, df -h, top, htop
- *•* Docker Engine: docker -v; docker compose version
- *•* FW Ports: nftables, iptables, telnet
- *•* DNS Records: drill, dig
- *•* Webserver: nginx -t, systemctl status, nginx, curl, Browser
- *•* Editor: vim, kenne keinen anderen Editor ☺

## **Los geht's!**

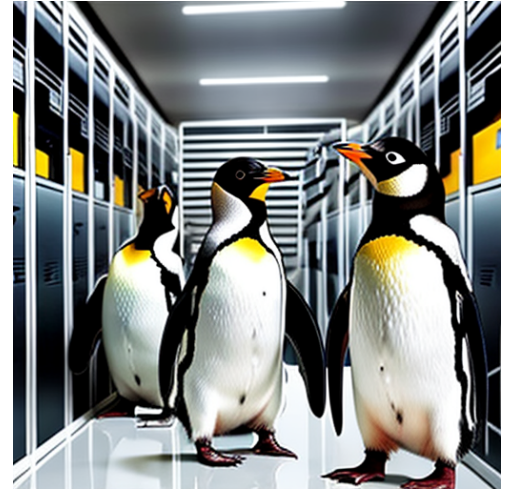

S. Sydow & D. Kalbhen | Opentalk | mail@opentalk.eu | 25. Mai 2023 14 OpenTalk Workshop SLAC'23

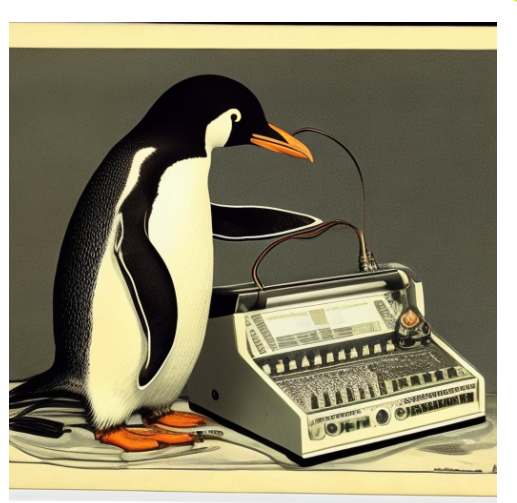

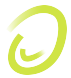

## **Quick Question**

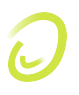

Was kostet mehr Bandbreite?

- **A)** Viele Räume mit wenigen Nutzern (100 Räume, 9 Nutzer je Raum).
- **B)** Wenige Räume mit richtig vielen Nutzern (3 Räume, 300 Nutzer je Raum).

#### **API Beispiel**

Keycloak Konfiganpassung:

- *•* https://accounts.slacX.opentalk.run/auth
- *•* Enable Direct access grants

```
1 #Get ACCESS TOKEN
2 TOKEN=\$(curl -s -d 'client_id='$(OT_CLIENT_ID}')' \ \ -d 'username='$(ACCOUNT USERNAME}'.-d 'username='${ACCOUNT_USERNAME}'' \
4 -d 'password='${ACCOUNT_PASSWORD}'' \<br>5 -d 'scope=openid' \
                   -d 'scope=openid' \
6 -d 'grant_type=password ' \
                     7 'https://'${OT_KEYCLOAK_URL}'/auth/realms/'${OT_REALM_NAME}'/
      protocol/openid -connect/token ' | jq -r .access_token)
```
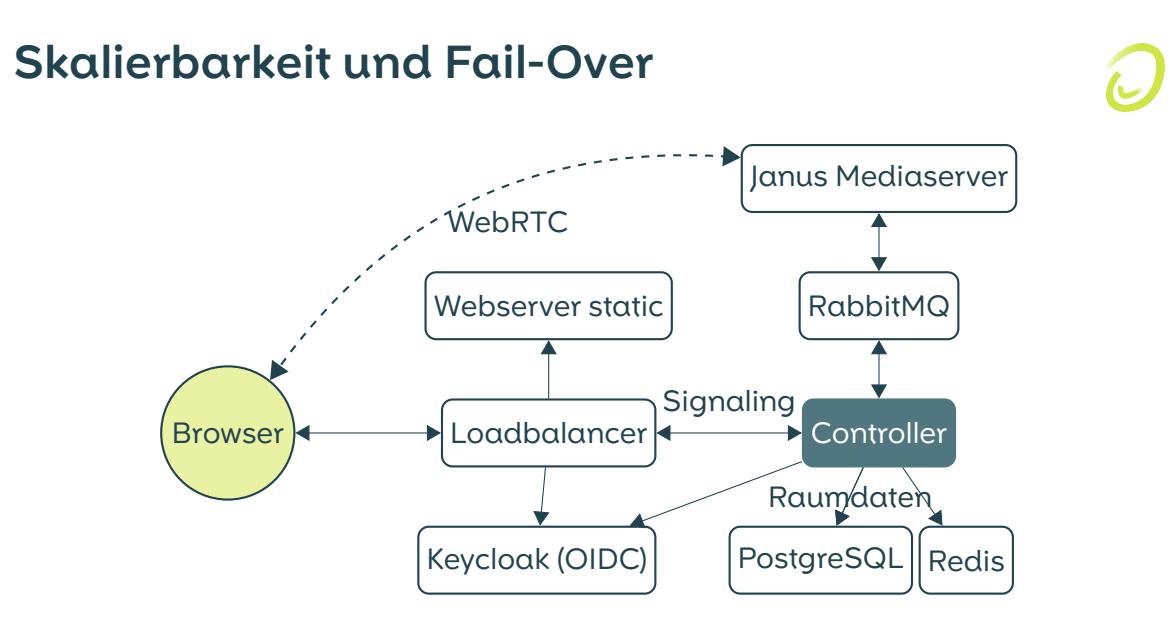

# **Anhang**

 $\boldsymbol{C}$ 

#### **Der WebRTC Standard**

- *•* Peer-to-Peer Media-Streaming im Browser – geringe Einstiegshürde
- *•* Geschichte:

**2010** *→* Google **2011** IETF Working Group **2021** Spezifikation: WebRTC 1.0

*•* Umfang: Browser-API, Peer-to-Peer, gängige Protokolle (Kombination aus SRTP, DTLS, SIP *. . .*)

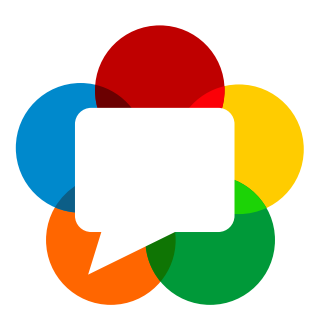

#### **WebRTC Browser Implementierung**

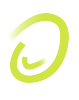

– weit fortgeschritten aber nicht abgeschlossen $1,2$ 

- *•* stabil: Verbindungsaufbau, Audio- und Videoübertragung
- *•* beta: Diagnose- und Statistikfunktionen Browser-spezifisch
- *•* experimentell: SVC-Codecs
- *•* Browser-Familien:
	- *•* Chrome: Vorreiter (entwickeln libwebrtc)
	- *•* Firefox: Nutzt libwebrtc
	- *•* Safari: Plattformfokus auf nativen Apps

<sup>1</sup>Stand Nov. 2020: **https://w3c.github.io/webrtc-interop-reports/webrtc-pc-report.html**

<sup>2</sup>Stand Heute: **https://wpt.fyi/results/?label=master&label=experimental&aligned&q=rtc** S. Sydow & D. Kalbhen | Opentalk | mail@opentalk.eu | 25. Mai 2023